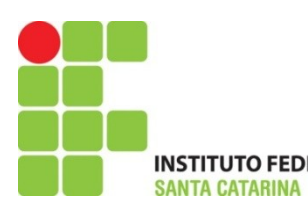

## Instituto Federal de Santa Catarina – IFSC Campus São José

Ano letivo: 2015-02 Carga horária: 72 horas

Unidade Curricular: Programação Orientada a Objetos Professor: Francisco de Assis S. Santos, Dr.

## **Exercícios**

1. Em relação a sobrecarga de métodos é possível afirmar: A ( ) – Devem possuir assinaturas idênticas, com número e tipo de parâmetros diferentes B ( ) – Devem possuir assinaturas diferentes, ou seja, com número e tipo de parâmetros diferentes C ( ) – São estruturas que garantem a execução dos métodos construtores D ( ) – É indispensável para criação de novos objetos E ( ) – Nenhuma das alternativas 2. O que são objetos em programação orientada a objetos?

 $\mathcal{L}_\text{max}$  and  $\mathcal{L}_\text{max}$  and  $\mathcal{L}_\text{max}$  and  $\mathcal{L}_\text{max}$  and  $\mathcal{L}_\text{max}$  and  $\mathcal{L}_\text{max}$ 

\_\_\_\_\_\_\_\_\_\_\_\_\_\_\_\_\_\_\_\_\_\_\_\_\_\_\_\_\_\_\_\_\_\_\_\_\_\_\_\_\_\_\_\_\_\_\_\_\_\_\_\_\_\_\_\_\_\_\_\_\_\_\_\_\_\_\_\_\_\_\_\_\_\_\_

\_\_\_\_\_\_\_\_\_\_\_\_\_\_\_\_\_\_\_\_\_\_\_\_\_\_\_\_\_\_\_\_\_\_\_\_\_\_\_\_\_\_\_\_\_\_\_\_\_\_\_\_\_\_\_\_\_\_\_\_\_\_\_\_\_\_\_\_\_\_\_\_\_\_\_

3. O trecho de código abaixo compila? Justifique.

```
Class Funcionario {
        public final static int codigo = 15;
        private int idade = 27;
        public void iniciaCodigo (int cod) {
            this.codigo=cod;
        }
        }
\mathcal{L}_\text{max} and \mathcal{L}_\text{max} and \mathcal{L}_\text{max} and \mathcal{L}_\text{max} and \mathcal{L}_\text{max} and \mathcal{L}_\text{max}
```
4. Qual das alternativas representa o construtor padrão para a classe Motor e um método com acesso restrito à própria classe?

\_\_\_\_\_\_\_\_\_\_\_\_\_\_\_\_\_\_\_\_\_\_\_\_\_\_\_\_\_\_\_\_\_\_\_\_\_\_\_\_\_\_\_\_\_\_\_\_\_\_\_\_\_\_\_\_\_\_\_\_\_\_\_\_\_\_\_\_\_\_\_\_\_\_\_

- A ( ) Motor (String c)  $\{...\}$  private setMotor (int v)  $\{...\}$
- B ( ) Motor (int Padrao) {...} public static setMotor (int v) {...}

de forma ordenada. Faça uso do algoritmo de ordenação bolha.

- C ( ) Motor ( )  $\{...\}$  private setMotor (int v)  $\{...\}$
- D ( ) Motor (String c) {...} public setMotor (int v) {...}
- E ( ) Motor (int c)  $\{...\}$  private setMotor (int v)  $\{...\}$
- 5. Preencha um vetor com 10 números pseudo-aleatórios e imprima este vetor

5. Quanto aos atributos estáticos não é possível afirmar:

A ( ) – Ficam comuns para todos os objetos que foram instanciados para esta classe

B ( ) – Classes podem possuir métodos estáticos e estes podem ser invocados sem que necessite criar uma instância da classe

C ( ) – Não se pode usar o this para acessar um membro estático. Devese usar o nome da Classe

D ( ) – Métodos estáticos geralmente são usados para acessar atributos estáticos

E ( ) – Nenhuma das alternativas

6. Qual(is) modificador(es) de acesso pode(m) garantir a integridade do estado do objeto? Justifique.

\_\_\_\_\_\_\_\_\_\_\_\_\_\_\_\_\_\_\_\_\_\_\_\_\_\_\_\_\_\_\_\_\_\_\_\_\_\_\_\_\_\_\_\_\_\_\_\_\_\_\_\_\_\_\_\_\_\_\_\_\_\_\_\_\_\_\_\_\_\_\_\_\_

\_\_\_\_\_\_\_\_\_\_\_\_\_\_\_\_\_\_\_\_\_\_\_\_\_\_\_\_\_\_\_\_\_\_\_\_\_\_\_\_\_\_\_\_\_\_\_\_\_\_\_\_\_\_\_\_\_\_\_\_\_\_\_\_\_\_\_\_\_\_\_\_\_

 $\_$  , and the set of the set of the set of the set of the set of the set of the set of the set of the set of the set of the set of the set of the set of the set of the set of the set of the set of the set of the set of th  $\_$  , and the set of the set of the set of the set of the set of the set of the set of the set of the set of the set of the set of the set of the set of the set of the set of the set of the set of the set of the set of th 7. Quanto a métodos com retorno de parâmetro é possível afirmar? A ( ) – Utilizados em algo que deve ser feito uma ou várias vezes, sempre que for necessário para se obter um resultado B ( ) – Pode, ou não, receber parâmetros C ( ) – Sempre retorna um valor D ( ) – Não há limite de número de parâmetros a receber E ( ) – Todas as alternativas estão corretas 8. O código fonte do Java é armazenado em qual das extensões?  $A() - .class$  $B() -$ .java  $C() -$ .javac D ( ) – .jar  $E() - comp$ 9. Qual a principal característica de um atributo definido como static?

 $\_$  , and the set of the set of the set of the set of the set of the set of the set of the set of the set of the set of the set of the set of the set of the set of the set of the set of the set of the set of the set of th

 $\_$  , and the set of the set of the set of the set of the set of the set of the set of the set of the set of the set of the set of the set of the set of the set of the set of the set of the set of the set of the set of th

10 . Explique o que o código abaixo realiza.

package complexo;

import contador.Contador;

public class Complexo{ private int real; private int imaginario; public Complexo(int a, int b){ this.real  $=$  a; this.imaginario  $=$  b; } public void soma(Complexo c){ this.real  $=$  this.real  $+$  c.real:

```
this.imaginario = this.imaginario + c.imaginario;
\}public void imprimir(){
System.out.println(this.real + "," + this.imaginario);
\mathcal{E}public static void main(String[] args) {<br>Contador objet = new Contador ();
   objet.atribuivalor(100);
   Complexo a = new Complexo(1,2);<br>Complexo b = new Complexo(3,4);
   a.soma(b);a.imprimir();
   objet.imprimir();
   b.imprimir();
   \}\mathcal{E}
```